# **VEHICLE GPS TRACKER USER MANUAL**

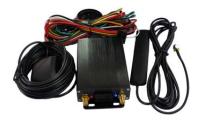

VT-108

# **Content Tables**

| 1. Introduction                      | 2 |
|--------------------------------------|---|
| 2. What's new?                       | 3 |
| 3.Main Features                      | 3 |
| 4. Applications                      | 3 |
| 5. Specification                     |   |
| 6. Installation                      | 4 |
| 7. Set the authorized numbers        |   |
| 8. Delete authorized number          |   |
| 9. Get position SMS                  |   |
| 10. Switch to listen in or talk mode | 6 |
| 11. Configure input ports            | 6 |
| 12. All of the SMS commands list     | 6 |

# 1. Introduction

Working Based on existing GSM /GPRS network and GPS satellites, VT-108 vehicle tracking solution is a professional system that consists of high sensitive and reliable car GPS trackers. Not only transmit the longitude and latitude coordinate to your cell phone by SMS, but also transmit the coordinate, vehicle status and alarm information to the server by GPRS. By this you can know where the vehicle is, where had it been to, what the status it is. You can also stop the vehicle by cutting off the circuit and fuel. What's more, it support hand-free phone call between the driver and call center. This solution can be widely used in the vehicle tracking, valuable assets monitoring, fleet management area.

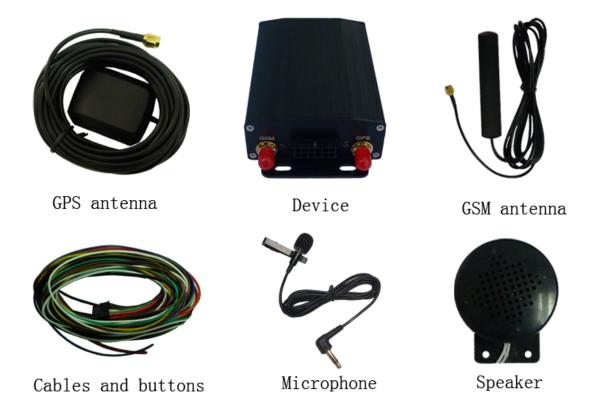

# 2. What's new?

- Support hand-free phone call between driver and call center. This function is very useful for taxi, rental vehicle, ambulance and police car.
- **>** Easy to install. Designed with inner relays, we remove the most complex part of installation.

# 3. Main Features

- ◆ Real-time locating and tracking on web
- History replay
- ◆ Hand-free phone call with call center
- Listen in function
- ◆ Door sensor
- ♦ ACC sensor
- ◆ SOS alarm
- ♦ In or out Geo-fence alarm
- Speeding alarm
- ◆ Power-lost alarm
- Cut off the circuit or fuel

# 4. Applications

- ◆ Rental vehicle monitoring and management
- ◆ Taxi/ ambulance/police car dispatch management
- Fleet management
- ♦ GPS tracking service

# 5. Specification

| Content               | Specs.                         |
|-----------------------|--------------------------------|
| Dimension             | 96mm x 64mm x 25mm             |
| Weight                | 150g                           |
| Network               | GSM/GPRS                       |
| Band                  | 900/1800Mhz                    |
|                       | 900/1800/1900Mhz               |
|                       | 850/900/1800/1900Mhz           |
| GPS chip              | SIRF3 chip                     |
| GPS sensitivity       | -159dBm                        |
| Input Voltage         | 9-36V DC                       |
| Cold start            | 42 sec.                        |
| Warm starts           | 38 sec.                        |
| Hot start             | 1 sec.                         |
| Battery               | Chargeable 3.7V 870mAh battery |
| Operation temperature | -40°C to +75°C                 |
| Humidity              | 5%95% non-condensing           |

# 6. Installation

# 6.1Recommend placement for GPS antenna

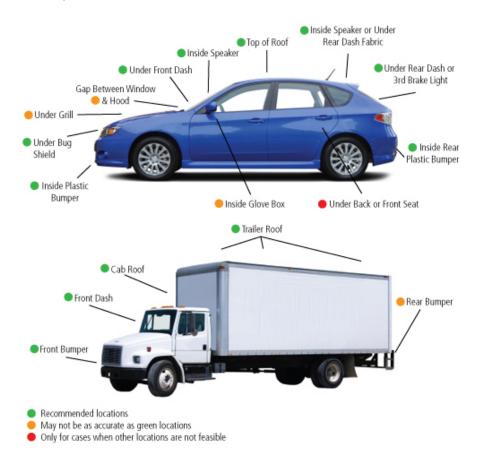

# 6.2. Connect the GSM antenna and GPS antenna

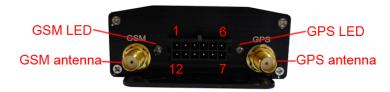

#### 6.3. Connect the cables and buttons

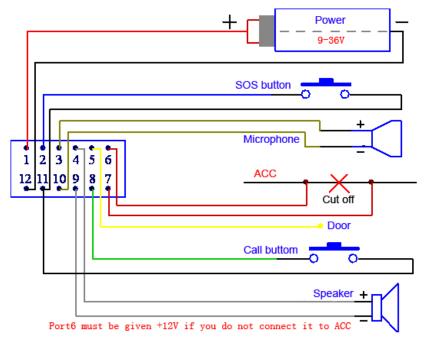

#### 6.4. Insert the SIM card

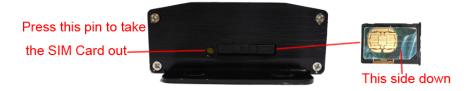

6.5. After inserting the SIM card into the tracker, it will be switched on automatically.GSM LED and GPS LED will be bright at the same time. That means tracker is starting. After starting the GSM LED is going to blink if the tracker has got GSM signal. The GSP LED is going to blink if the tracker has got GPS signal.

#### 7. Set the authorized numbers

There are 3 SOS numbers and 1 call center number can be set. If SOS button is pressed for 3 seconds, The SOS alarm will be sent to 3 SOS numbers by SMS and sent to server by GPRS. If call button was pressed for 3 seconds, it will make a call to the call center. The tracker will pick up the incoming call automatically then the call center can talk with the driver.

It doesn't means all of the authorized numbers should be set, but set one of them at least. The tracker will accept the SMS commands from the authorized numbers only. So please set the authorized before you send other commands.123456 is the default password of the tracker and we will take 123456 as the password to explain all the commands in this document. Send SMS"123456A1,phone number" to set the first SOS number.

Send SMS"123456A2,phone number" to set the second SOS number.

Send SMS"123456A3, phone number" to set the third SOS number.

Send SMS"123456A4,phone number" to set the call center number.

Note: 123456 is the default password. A must be English in capital and make sure there is no space in the command. Phone number must include the country code

E.g. send SMS "123456A1,+8613812345678" to set +8613812345678 as the first SOS number. +86 is the country code of China. Please do not use 00 instead of +.

#### 8. Delete authorized numbers

Send SMS"123456A1.D" to delete the first SOS number.

Send SMS"123456A2,D" to delete the second SOS number.

Send SMS"123456A3,D" to delete the third SOS number.

Send SMS"123456A4,D" to delete the call center number.

E.g. send "123456A1,D" to delete the first SOS number.

#### 9. Get position SMS

9.1. You can use the cell phone to call the SIM number that in the tracker for 3 seconds, then hang up the call before the tracker hangs up or receives it. The tracker will reply a position SMS with latitude and longitude in it. You can put the coordinate into Google map and search for the position. The tracker will not reply the SMS If you do not hang up the call before the tracker hangs up or receives it.

The tracker will reply position SMS to any incoming call number if you haven't set the authorized numbers yet. Once you have set the authorized number, the tracker will reply SMS position to the authorized numbers only.

9.2. Send SMS "123456F" to the tracker by authorized number, it will reply a position SMS also.

#### 10. Switch to listen in or talk mode

Send SMS "123456U1" to switch to the listen in mode

Send SMS "123456U0" to switch to the talk mode

The default mode is talk mode, in this mode the tracker will pick up the incoming call then the call center can talk to the driver.

In the listen in mode, the tracker will pick up the incoming call then the call center can hear the sound around the car, but the driver can not hear form the call center.

# 11. Configure input ports.

11.1. Send SMS "123456DxByFz" to configure Port 5 and port 8.

X=0 means the triggered voltage of port 5 is low. X=1means the triggered voltage of port 5 is high. X=2 means do not change the setting, keep it as last setting. The default triggered voltage of port 5 is low.

y=0 means the triggered voltage of port 8 is low. y=1 means the triggered voltage of port 8 is high. y=2 means do not change the setting, keep it as last setting. The default triggered

voltage of port 8 is low.

Z=0 mans port 8 is using as an alarm input. For example it can be used as trunk alarm. z=1 means port 8 is using as call button. The default function of port 8 is call button.

e.g. "123456D0B1F0" means the triggered voltage of port 5 is low, the triggered voltage of port 8 is high and port 8 is using as alarm input.

# 11.2. Switch to arm or disarm mode.

Send SMS"123456W1" to switch to the arm mode.

In the arm mode, it will send a SMS alarm to A1,A2,A3 authorized number as below:

Port 5 is triggered: ALM-DOOR! Port 8 is triggered: ALM-TRUNK

External power lost: External power lost!

ACC is triggered: ALM-ACC!

Send SMS"123456W0" to switch to the disarm mode.

In the disarm mode, it will not send SMS alarms that mention above.

# 12. All of the SMS commands list

| name                 | Sentence content         | Description                                  |
|----------------------|--------------------------|----------------------------------------------|
| Set                  | 123456A1,phone number    | A1,A2,A3 is for setting the 3 SOS            |
| authorized           | 123456A2,phone number    | numbers.                                     |
| numbers              | 123456A3,phone number    | A4 is for the call center number             |
|                      | 123456A4,phone number    | Phone number must include the country        |
|                      |                          | code like +8613812345678. +86 is the         |
|                      |                          | country code of China. Please do not         |
|                      |                          | use 00 instead of +                          |
| Sample of            | 123456A1,+8613812345678  | Set +8613812345678 as the first SOS          |
| setting              |                          | number.                                      |
| authorized           |                          |                                              |
| numbers              | 40045044 D               | A4 A0 A0 is far softian the 0 COO            |
| Delete<br>authorized | 123456A1,D               | A1,A2,A3 is for setting the 3 SOS numbers.   |
| numbers              | 123456A2,D<br>123456A3,D | A4 is for the call center number             |
| numbers              | 123456A4,D               | A4 is for the call center number             |
| Switch to            | 123456U1                 | The tracker will pick up the incoming call   |
| the listen in        | 12040001                 | then the call center can talk to the driver. |
| mode                 |                          | then the dan contendent talk to the driver.  |
| Switch to            | 123456U0                 | The tracker will pick up the incoming call   |
| the talk             |                          | then the call center can hear the sound      |
| mode                 |                          | around the car.                              |
| Get                  | 123456F                  | It will reply the latitude and longitude to  |
| position by SMS      |                          | the cell phone, then you can go to the       |
| SIVIO                |                          | Google to search the position                |
| Set                  | 123456Mx,yyyz            | x=1 means on, x=0 means off                  |
| continuous           |                          | yyy means time interval. If z=S/M it         |
| tracking             |                          | should be <=255.if z=H, it should            |
|                      |                          | be<=090. It must be three                    |
|                      |                          | numbers,030Smeans 30S                        |
|                      |                          | Z means time unit, z=S means                 |
|                      |                          | second, z=M means minute, z=H                |
|                      |                          | means hour                                   |
| Sample of            | 123456M1,030S            | The tracker will reply the position          |
| Setting              |                          | according to the time interval you           |

| tracking  Set the speeding alarm  Sample of setting speeding alarm  Set GEO fence  Example of setting abbccddefffgghhiijkkllmmnneppp qqrrssj  Top left comer Bottom right corner Lat. kx*llmm.nn* Long. ppp*qqrr.ss*  Example of setting GEO fence  Example of setting abbccddaft Long. fff*ggffi.r*  Top left comer Bottom right corner Lat. by 11 means on, y=0 means off y=0 means the east longitude, j=1 means on, y=0 means off y=0 means the east longitude, j=1 means the south latitude, e= means the south latitude, i=1 means the west longitude aa; bb, cc, dd, kk, ll, mm, nn, qq, rr, ss mu be 2 numbers. 03 means 3.  Example of setting GEO fence  Example of setting Top left comer Bottom right corner Lat. 50°24'11.15*N Long. 11°01'11.73*E  Set the 123456l1,1,1,51113525N0091256 Top left corner Bottom right corner Lat. 50°24'11.15*N Long. 11°01'11.73*E  Set the 123456Lxyy                                                                                                    |                         |                                                                                                    | 1                                                                                                    |
|----------------------------------------------------------------------------------------------------|-------------------------|----------------------------------------------------------------------------------------------------|----------------------------------------------------------------------------------------------------|
| speeding alarm  Sample of setting speeding speed |                         |                                                                                                    |                                                                                                    |
| setting speeding alaarm  Set GEO fence   123456lx,y,z, aabbccddefffgghhiijkkllmmnneppp qqrrssj   x=NO. of the GEO-fence(1-5),5 GE fence can be set y=1 means on, y=0 means off z=0 means go in, z=1 means go out e=N means the north latitude, e=means the south latitude j=E means the south latitude j=E means t | speeding                | 123456Jx,yyy                                                                                                    | yyy means the alarm speed, it should be<250 and must three digital, e.g.                                                                                                    |
| fence aabbccddefffgghhiijkkllmmnneppp qqrrssj  Lat aa°bb'cc.dd" Long fff*ggff.ii"  Top left comer Bottom right corner Lat kk°llmm.nn" Long.ppp°qq'rs.ss"  Example of setting GEO fence  Set the time zone  Sample of setting the time zone  Set the low battery alarm  Sample of Setting the low battery alarm  Sample of Setting the Modify the password must be 6 numbers  Samsword 123456H1,40  Top left comer Bottom right corner Bottom right corner  Set the low battery alarm  The tracker will send a low battery alarm Bottom right corner Bottom right corner  Set the low battery is lower then 40% Bottom right corner  Set the low battery is lower then 40% Bottom right corner Bottom right corner  Bottom right corner Bottom right corner Bottom right co | setting<br>speeding     | 123456J1,080                                                                                                    | The tracker will send a speeding alarm to server if it is over the 80km/h                                                                                                    |
| of setting GEO fence  Lat 51°11'35.25"N Long. 9°12'56.70"E  Top left corner  Bottom right corner  Lat 50°24'11.15"N Long. 11°01'11.73"E  Set the time zone  Sample of setting the time zone  Set the low battery alarm  Modify the low battery alarm  Modify the password  Cut off the ACC or fuel  Top left corner  Bottom right corner  Lat 50°24'11.15"N Long. 11°01'11.73"E  is in/out the district.  si in/out the district.  Is in/out the district.  Is in/out the district.                                                                                                    |                         | aabbccddefffgghhiijkkllmmnneppp qqrrssj  Lat. aa°bb'cc.dd" Long. fff°gg'ff.ii"  Top left corner Bottom right corner  Lat. kk°ll'mm.nn" | y=1 means on, y=0 means off z=0 means go in, z=1 means go out e=N means the north latitude, e=S means the south latitude j=E means the east longitude, j=W means the west longitude aa,bb,cc,dd,kk,ll,mm,nn,qq,rr,ss must be 2 numbers.03 means 3. fff,ppp must be 3 numbers.011 means 11 |
| time zone  Sample of setting the time zone  Set the low battery alarm  Modify the password  Modify the password  Sample of setting the time zone  yy means the time zone, must be numbers  Set the tow battery alarm  x=1 means on,x=0 means off yy means battery lower then yy% the send the alarm. It must be<45. it must be 2 numbers.  The tracker will send a low battery alarm  Modify the password  123456N1,40  The tracker will send a low battery alarm  456789 is the new password, ne password must be 6 numbers  The car can not be started  The car can not be started                                                                                                    | of setting              | 70E50241115N011011173E Lat. 51°11'35.25"N Long. 9°12'56.70"E  Top left corner  Bottom right corner  Lat. 50°24'11.15"N                 | The tracker will send an alarm data if it is in/out the district.                                                                                                    |
| setting the time zone  Set the low battery alarm  Sample of setting the low battery alarm  Modify the password  Cut off the ACC or fuel  Set the low battery 123456Nx,yy                                                                                                    |                         | 123456Lxyy                                                                                                    | yy means the time zone, must be 2                                                                                                    |
| battery alarm  Sample of setting the low battery alarm  Modify the password cut off the ACC or fuel  yy means battery lower then yy% the send the alarm.It must be<45.it must be 2 numbers.  The tracker will send a low batter alarm if the battery is lower then 40% alarm if the battery is lower then 40% alarm.  456789 is the new password, ne password must be 6 numbers  The car can not be started                                                                                                    | setting the time zone   | 123456L+08                                                                                                    | Set the +08 time zone                                                                                                    |
| setting the low battery alarm  Modify the password  cut off the ACC or fuel  alarm if the battery is lower then 40% alarm if the battery is lower then 40% alarm if the batter | battery                 | 123456Nx,yy                                                                                                    | yy means battery lower then yy% then send the alarm. It must be<45.it must be 2 numbers.                                                                                                    |
| password password must be 6 numbers  cut off the ACC or fuel password must be 6 numbers  The car can not be started                                                                                                    | setting the low battery | 123456N1,40                                                                                                    | The tracker will send a low battery alarm if the battery is lower then 40%                                                                                                    |
| fuel                                                                                                    | password cut off the    |                                                                                                    |                                                                                                    |
| ACC or                                                                                                    | fuel<br>recover         | 123456T0                                                                                                    | The car can be started                                                                                                    |

| fuel                                                               |                                      |                                                                                                    |
|--------------------------------------------------------------------|--------------------------------------|----------------------------------------------------------------------------------------------------|
| Set the APN,IP and port                                            | 123456C\$\$\$\$,IP:Port              | \$\$\$\$ is the APN, you can get the APN from your local GSM provider.                                                                                |
| Sample of setting the APN                                          | 123456CCMNET,<br>119.122.101.91:7289 | CMNET is the APN of China mobile.                                                                                                    |
| Set the username and password for APN                              | 123456O&&&&, @@@@                    | &&&& is the username and @@@@<br>is the password.<br>If the SIM card doesn't need<br>username and password for the APN,<br>you do not need to set it. |
| Sample of<br>setting the<br>username<br>and<br>password<br>for APN | 123456Ointernet,internet123          | The user name is internet and the password is internet123.                                                                                            |
| Open<br>GPRS                                                       | 123456D                              | The tracker will start to connect the server by GPRS.it will send back an SMS to confirm after it have connected the server successfully.             |
| Close<br>GPRS                                                      | 123456E                              | The tracker will close the connection with the server.                                                                                                |
| Get the IMEI number                                                | 123456B                              | It will reply the IMEI number of the tracker.                                                                                                    |